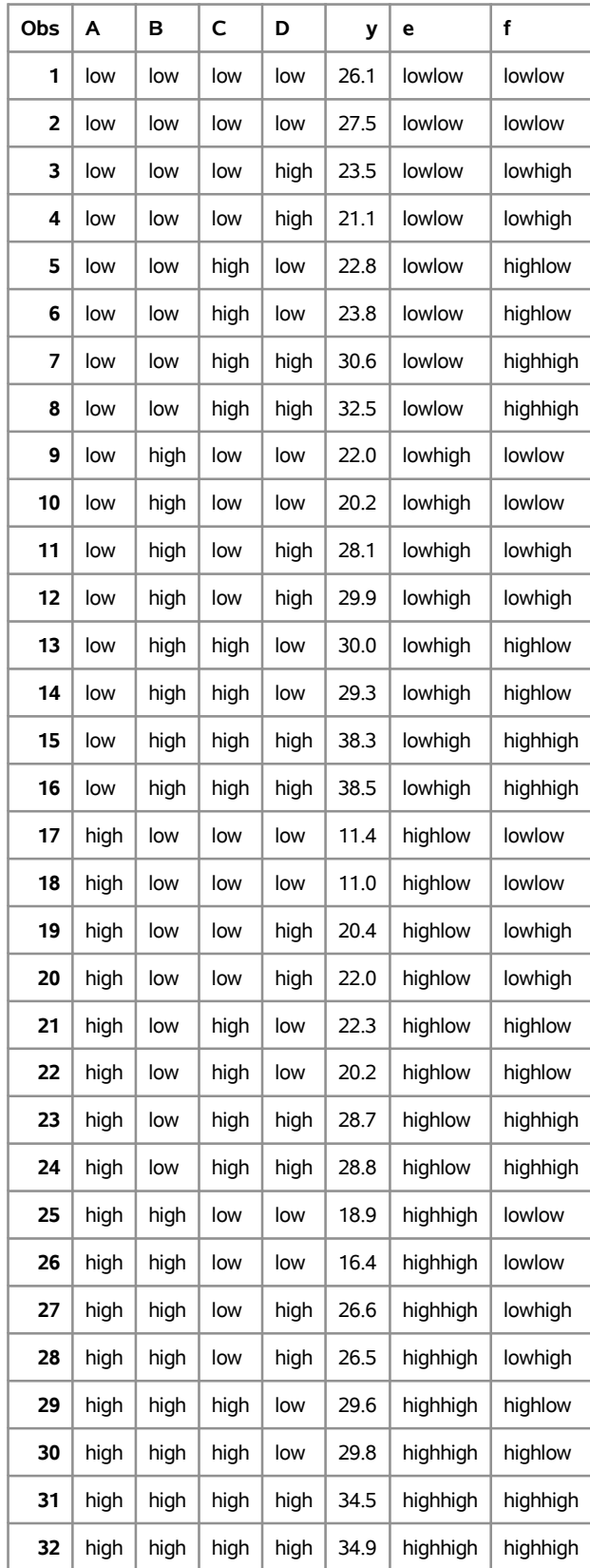

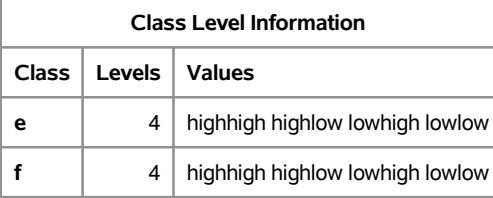

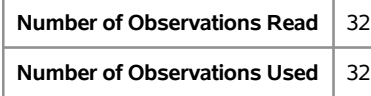

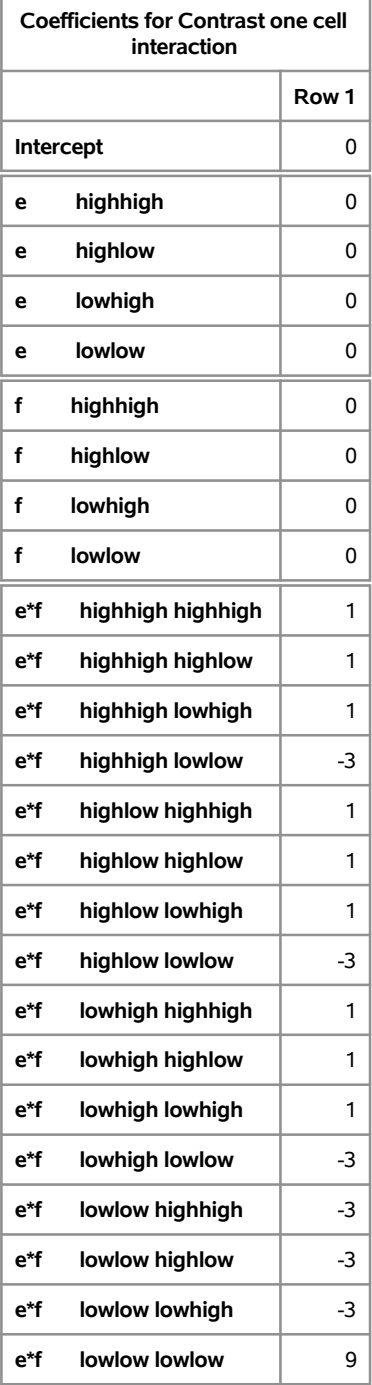

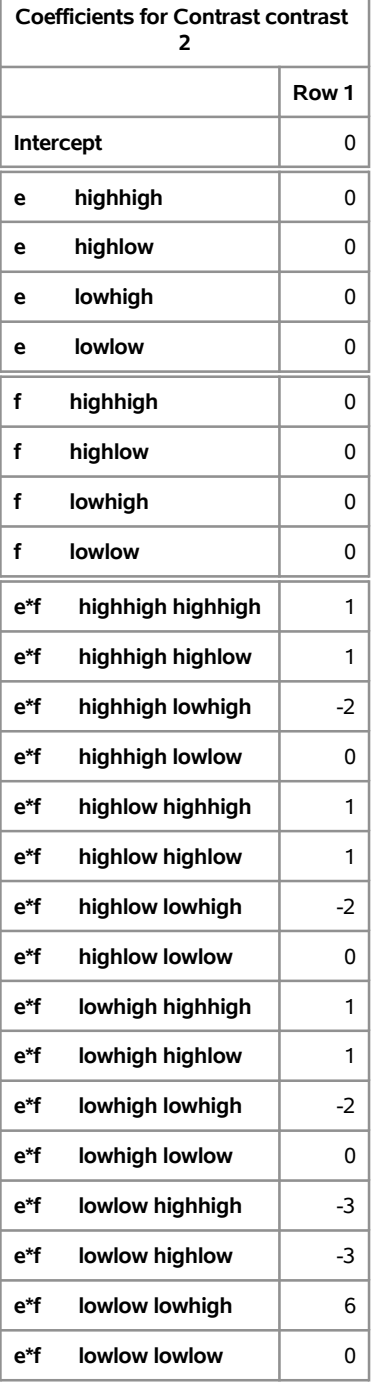

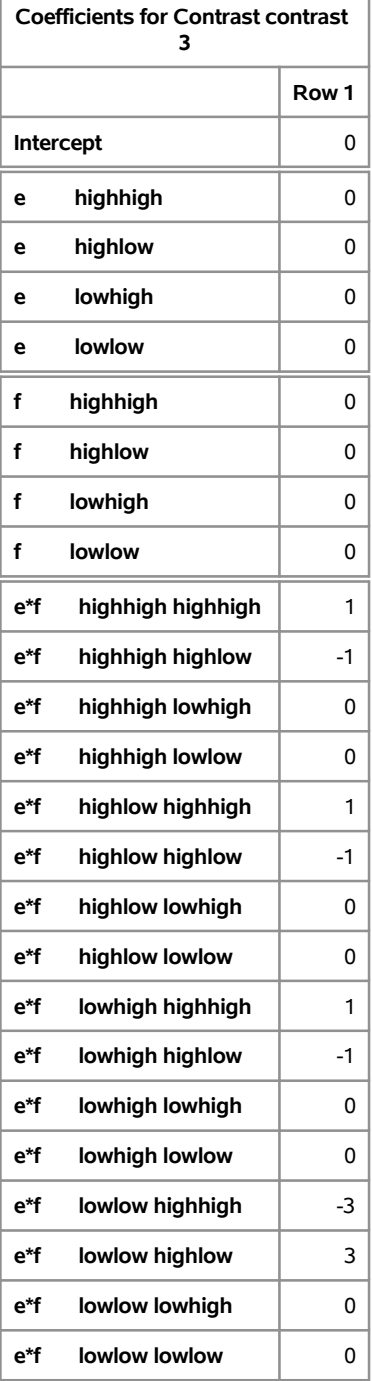

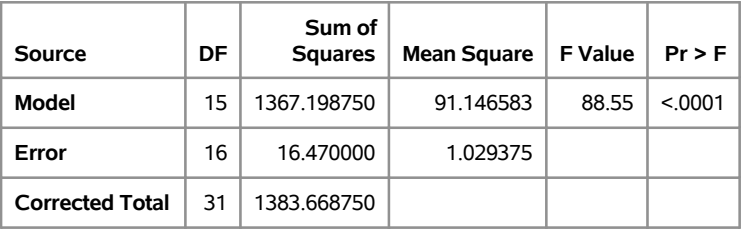

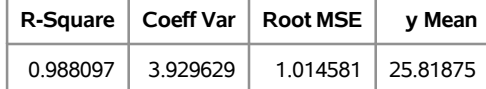

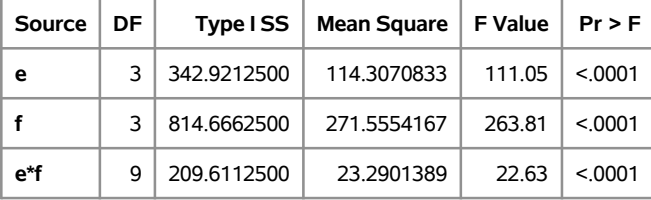

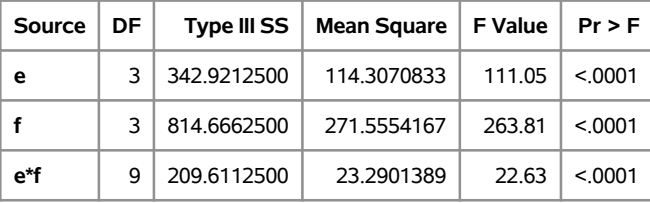

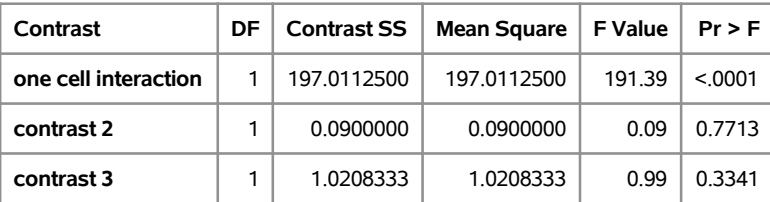

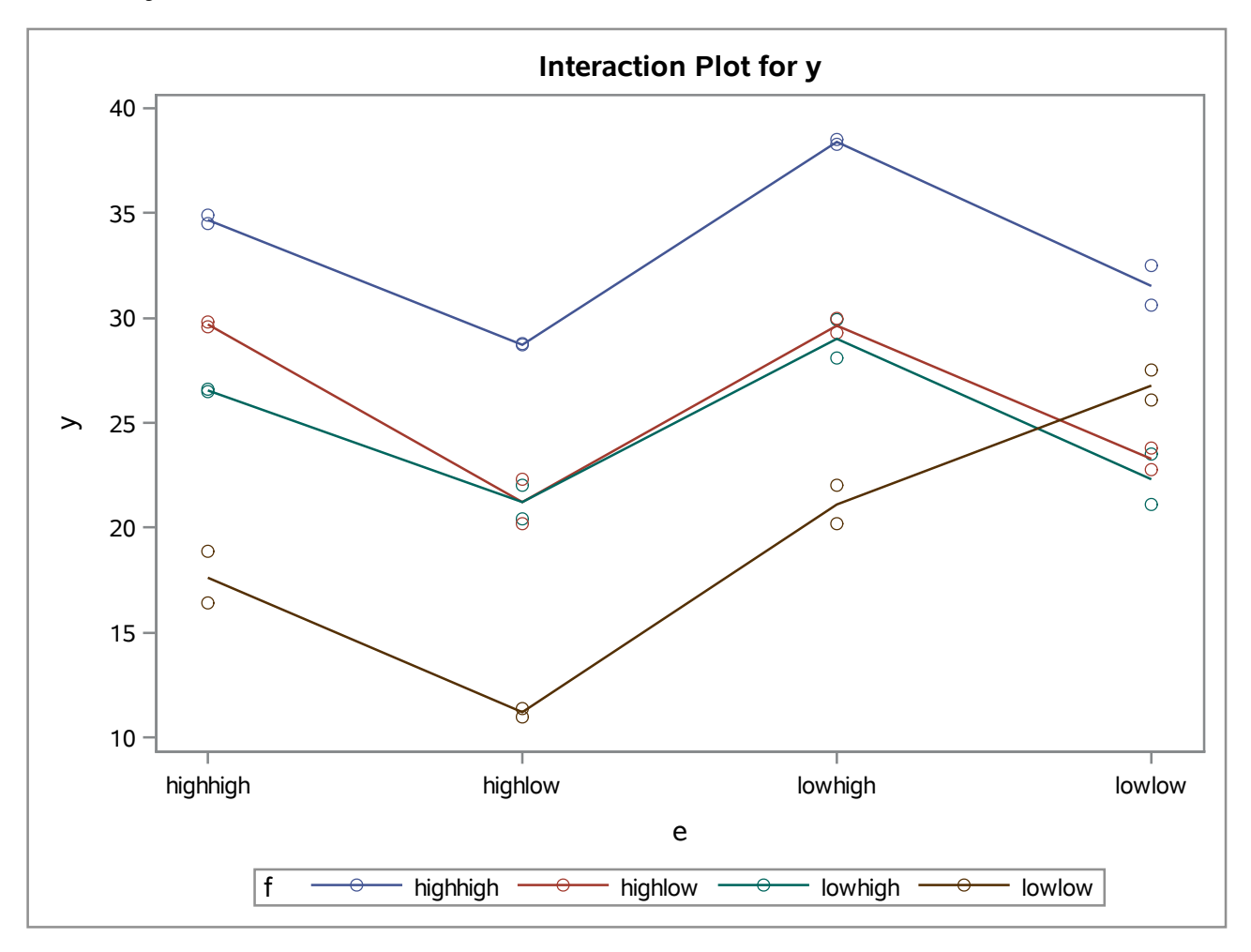

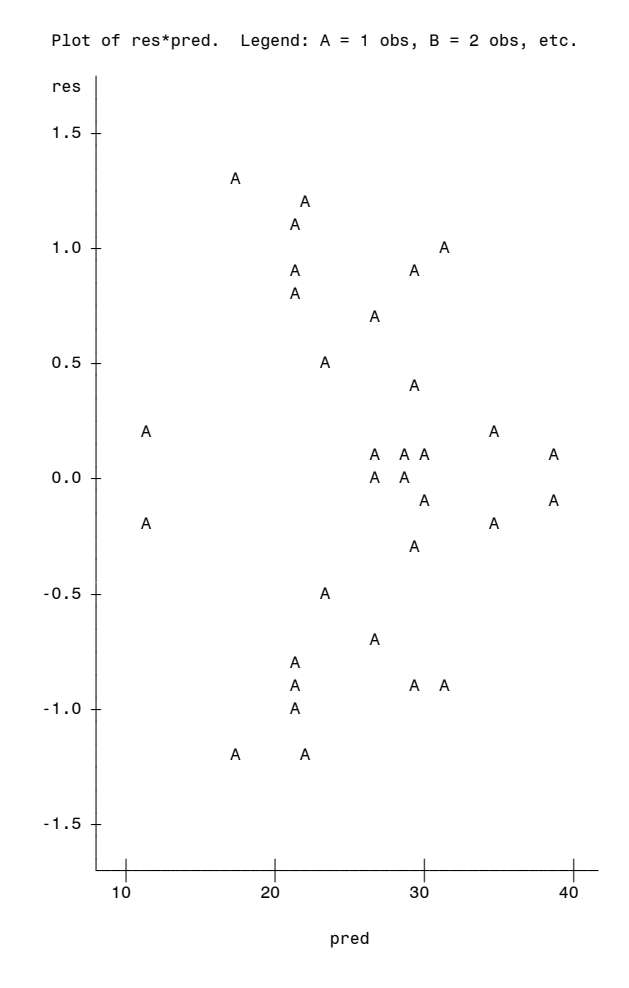

**The SAS System 9**

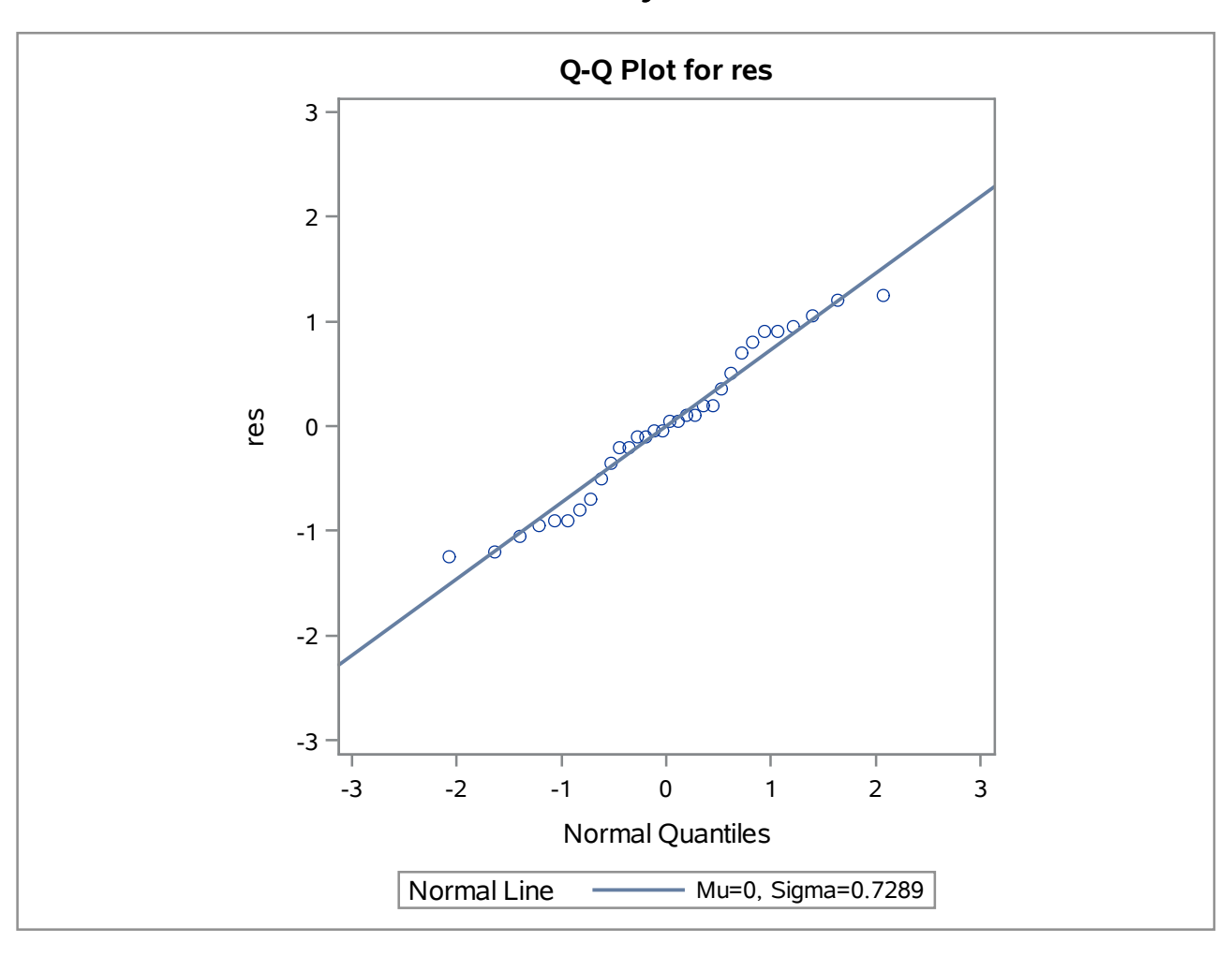

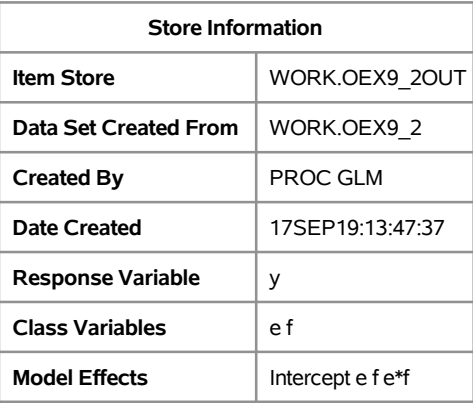

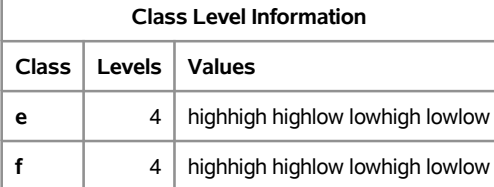

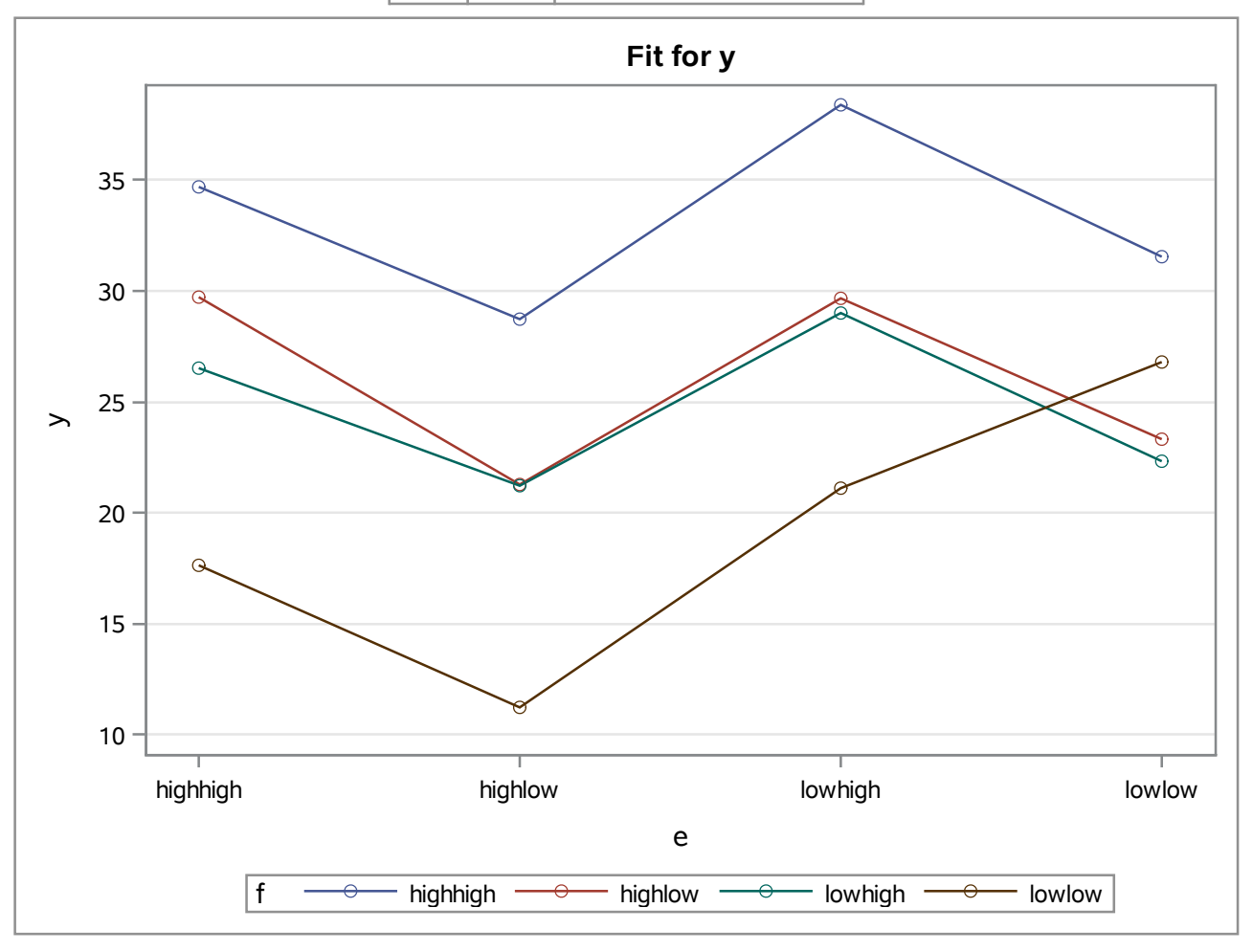

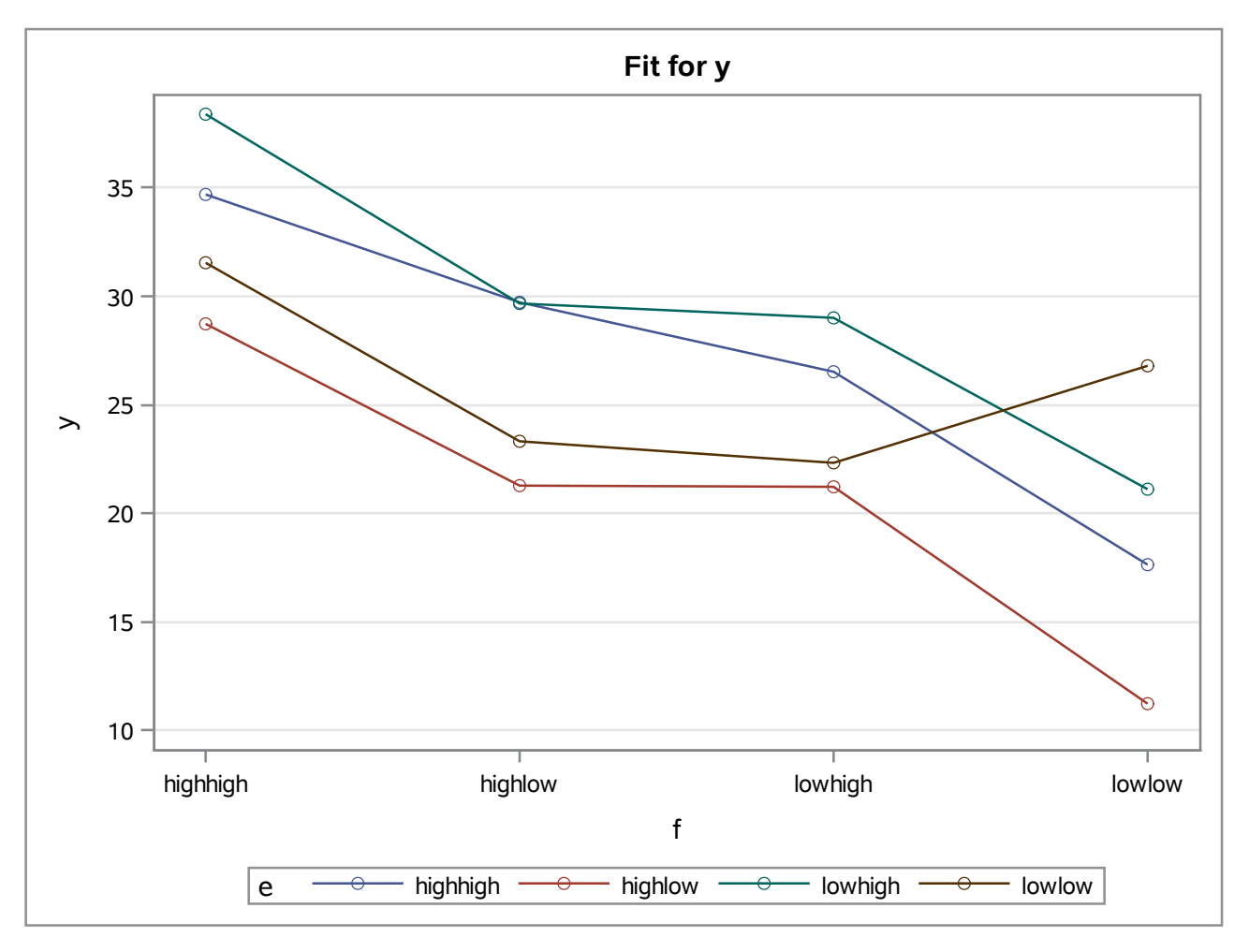

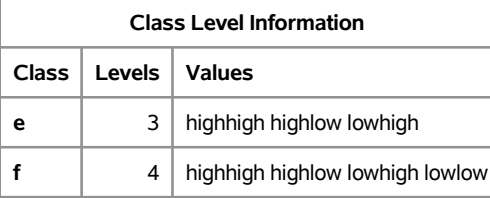

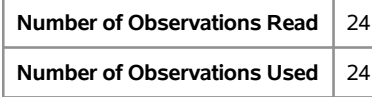

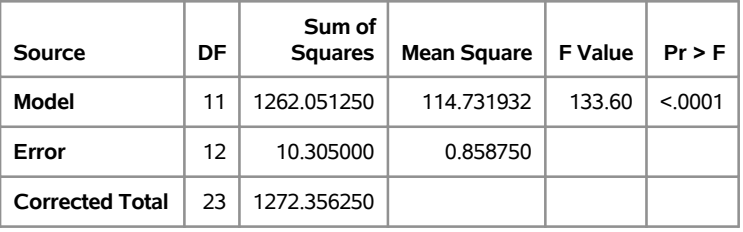

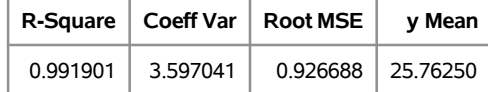

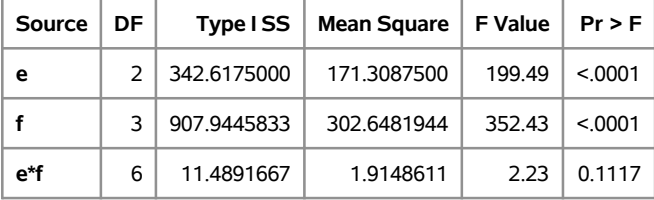

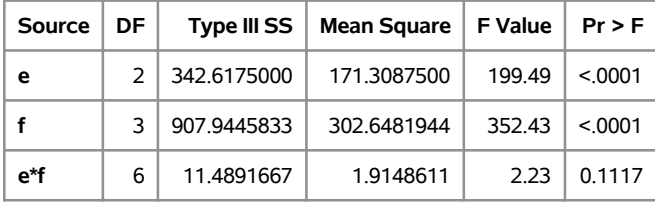

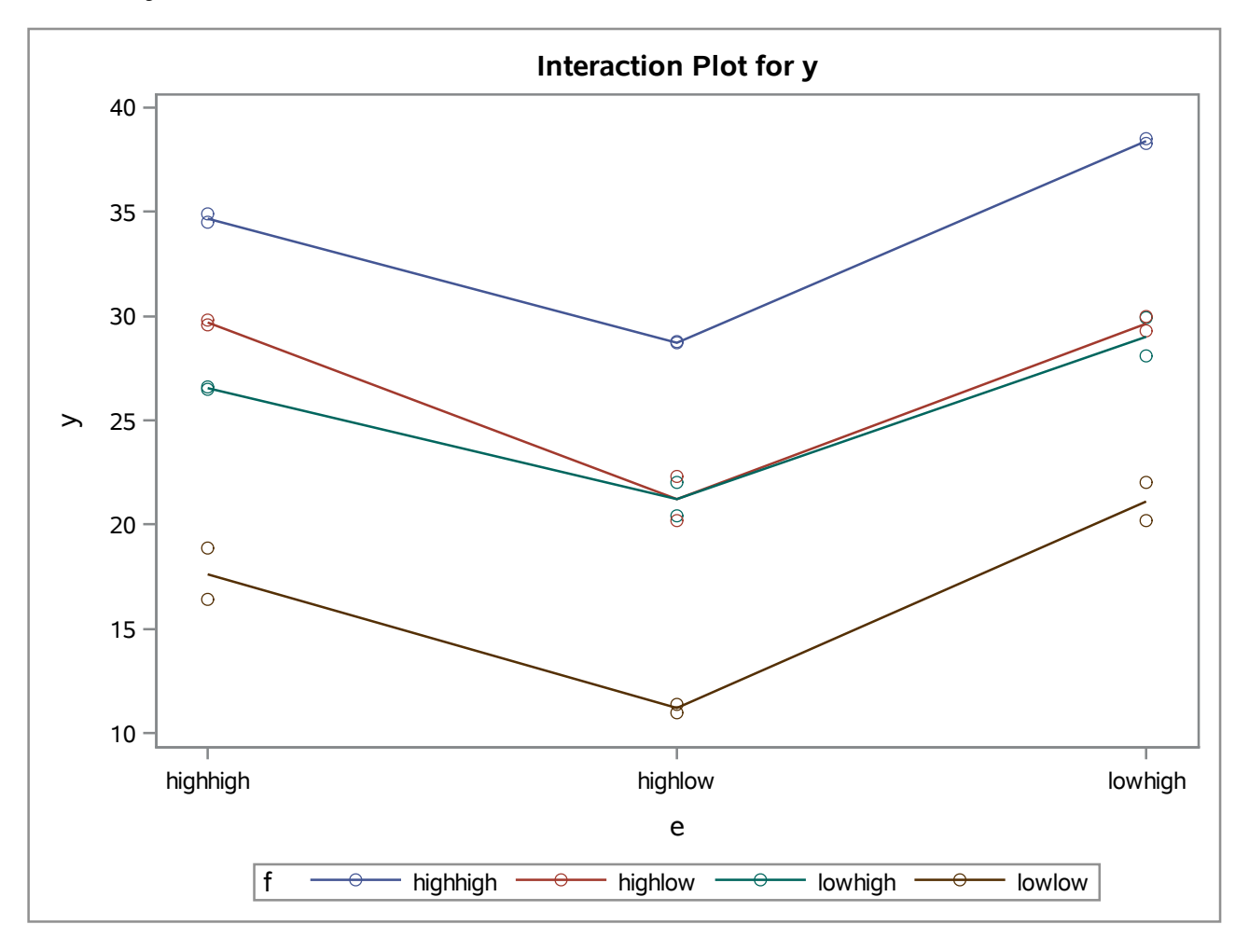